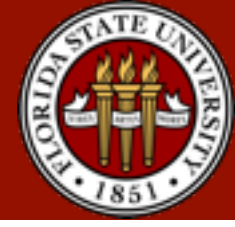

## **Chapter 9 Virtual Memory**

Zhi Wang Florida State University

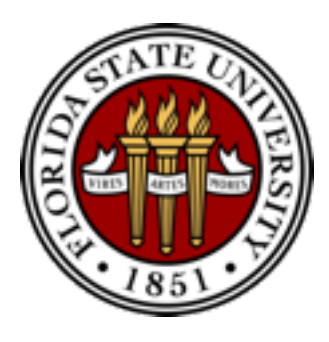

## **Content**

- Background
- Demand paging
- Copy-on-write
- Page replacement
- Thrashing
- Memory-mapped files
- Operating-system examples

#### Background

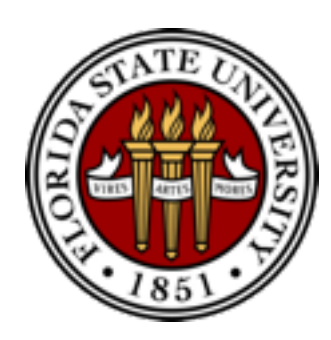

- Code needs to be in memory to execute, but entire program **rarely** needed or used at the same time
	- error handling code, unusual routines, large data structures
- Consider ability to execute **partially-loaded program**
	- program no longer constrained by limits of physical memory
	- programs could be larger than physical memory

#### **Background**

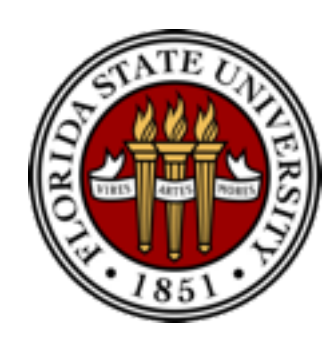

- Virtual memory: separation of **logical memory** from **physical memory**
	- only part of the program needs to be in memory for execution
		- logical address space can be much larger than physical address space
		- more programs can run concurrently
		- less I/O needed to load or swap processes (part of it)
	- allows memory (e.g., shared library) to be shared by several processes
	- allows for more efficient process forking (**copy-on-write**)
- Virtual memory can be implemented via:
	- **demand paging**
	- **demand segmentation**

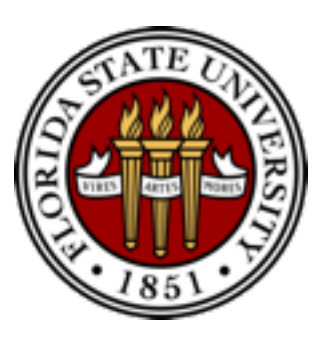

## Virtual Memory Larger Than Physical Memory

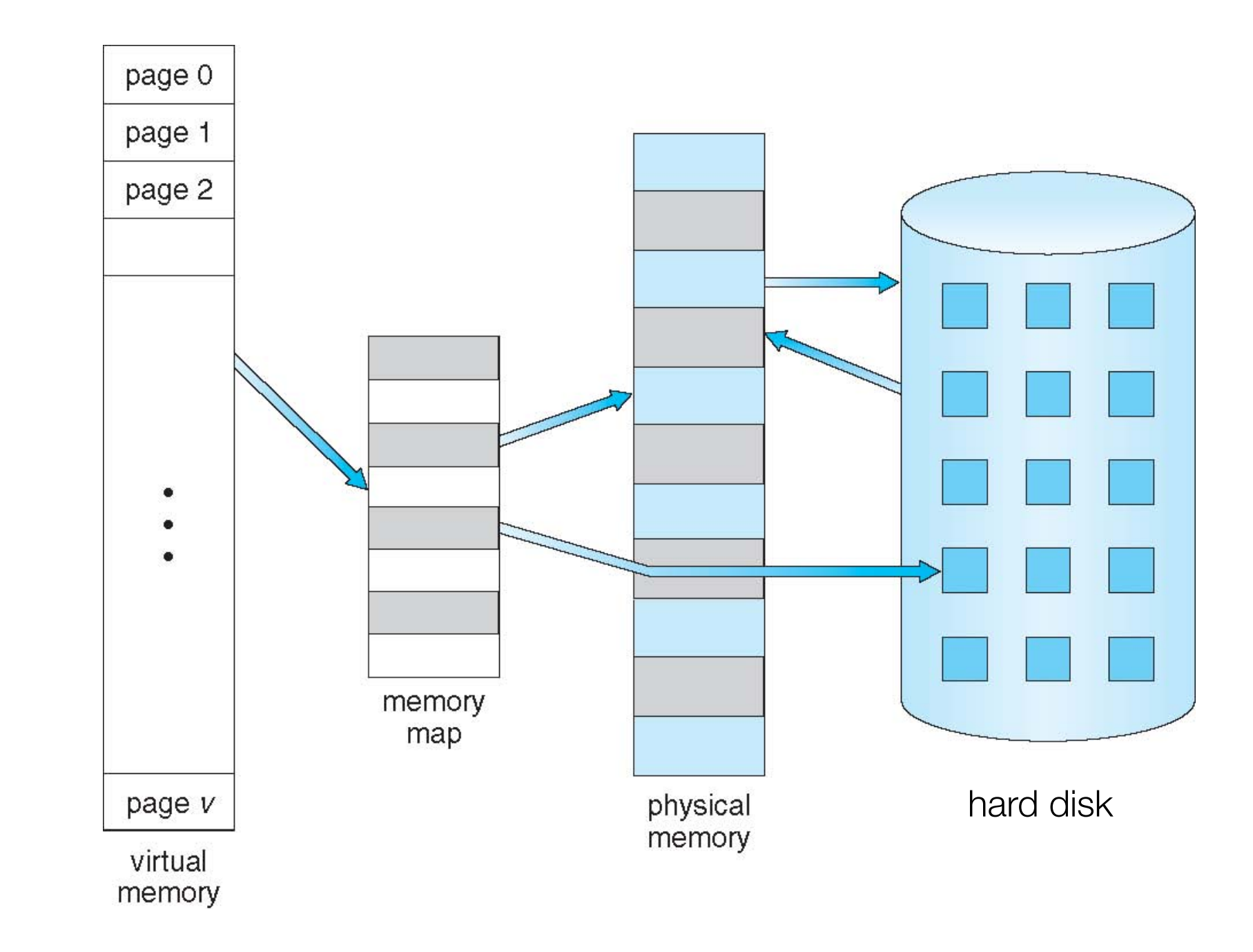

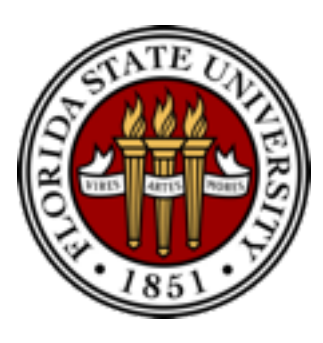

#### Shared Library Using Virtual Memory

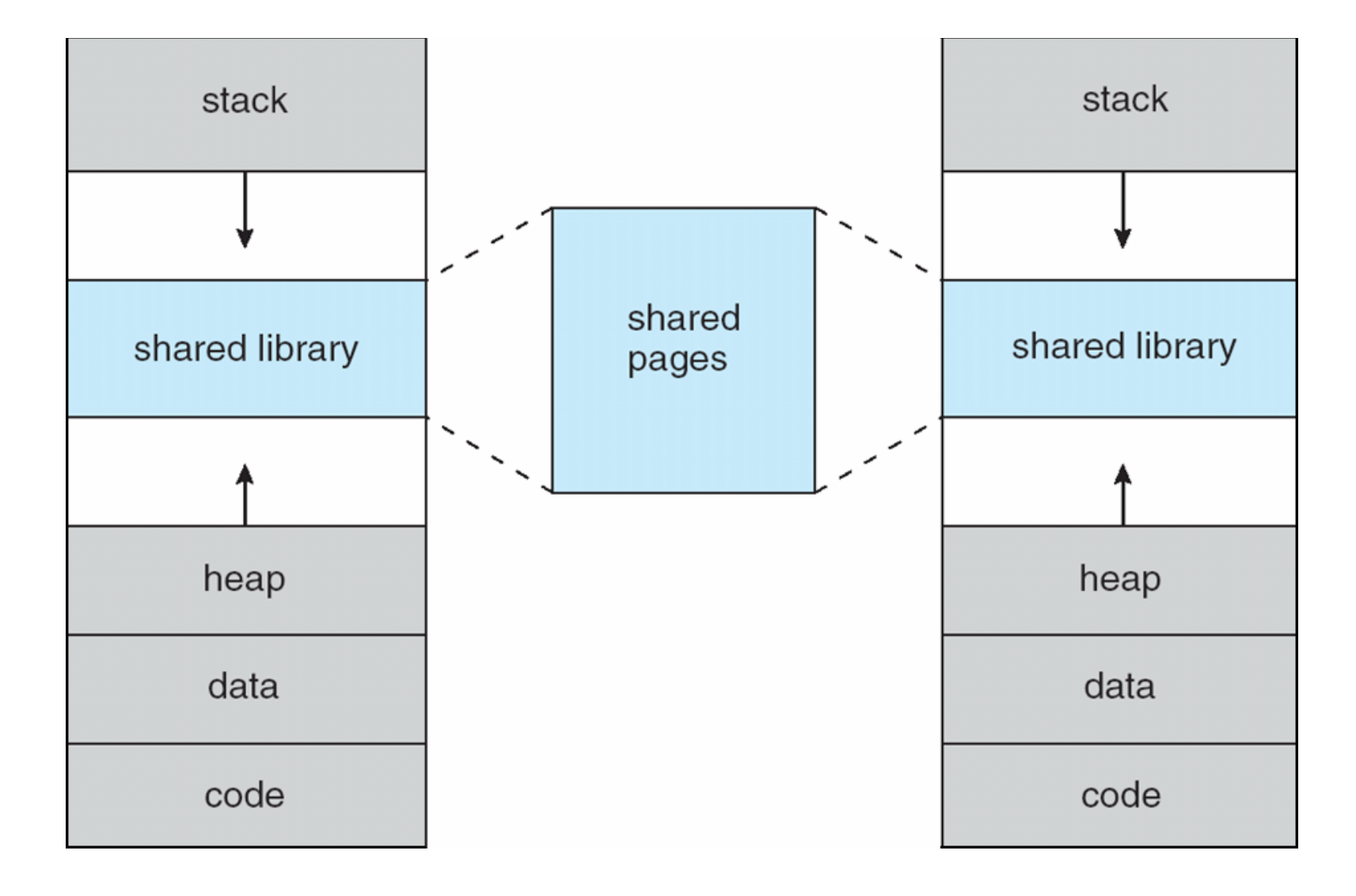

#### Demand Paging

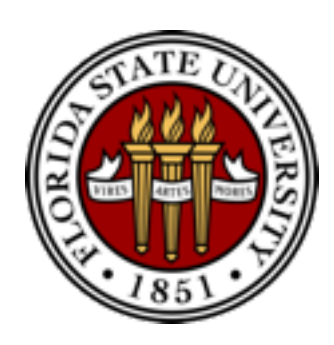

- **Demand paging** brings a page into memory only when it is accessed
	- $\cdot$  if page is invalid  $\blacksquare$  abort the operation
	- if page is valid but not in memory bring it to memory via swapping
	- no unnecessary I/O, less memory needed, faster response, more apps
- **Lazy swapper**: never swaps a page in memory unless it will be needed
	- the swapper that deals with pages is also caller a pager
- **Pre-Paging**: pre-page all or some of pages a process will need, before they are referenced
	- it can reduce the number of page faults during execution
	- if pre-paged pages are unused, I/O and memory was wasted
		- although it reduces page faults, total I/O# likely is higher

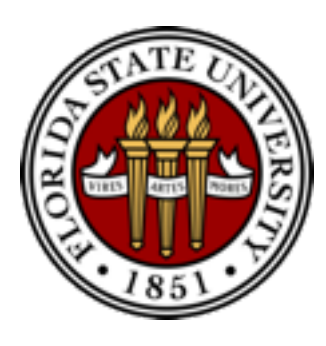

#### Demand Paging

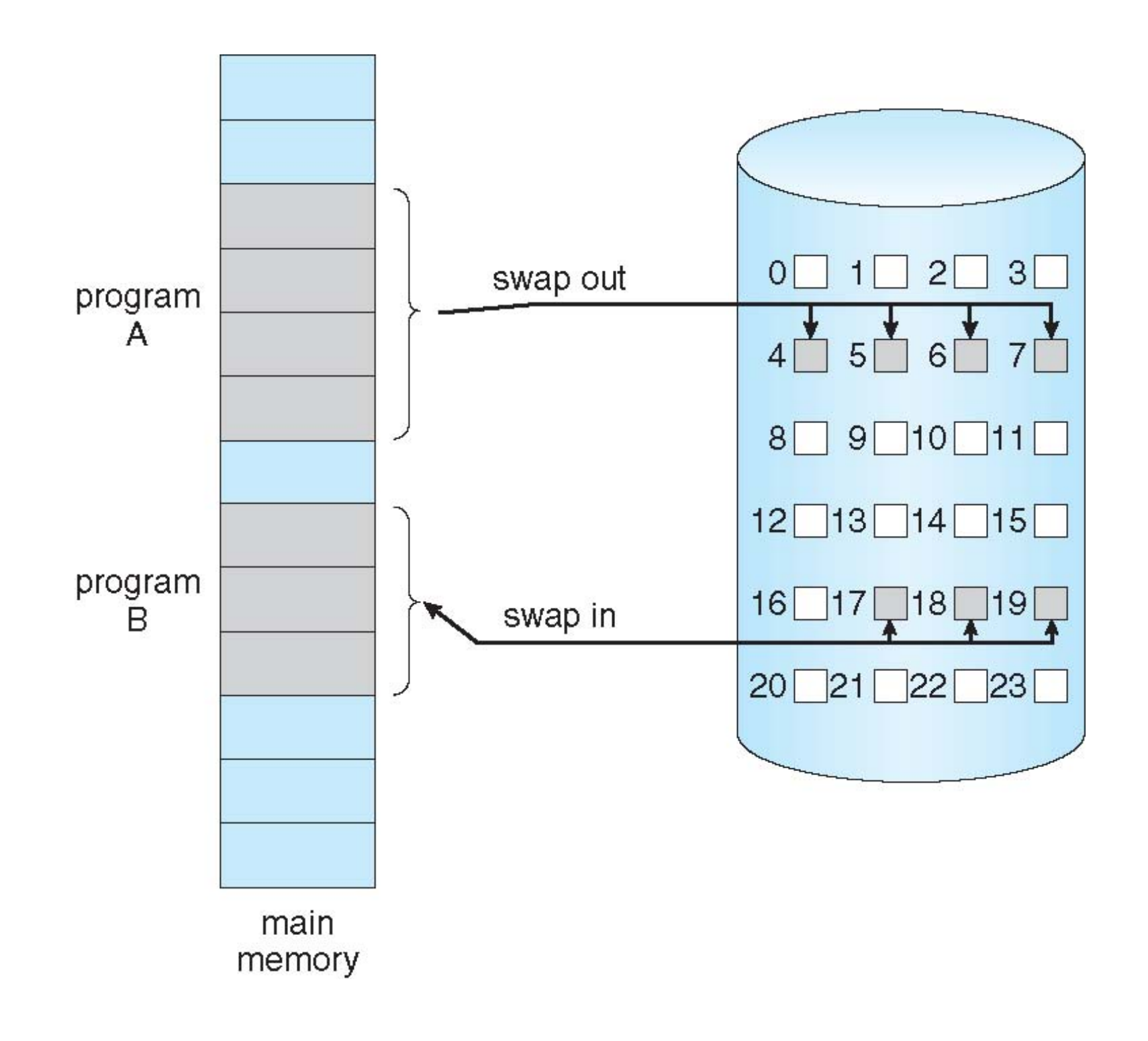

### Demand Paging

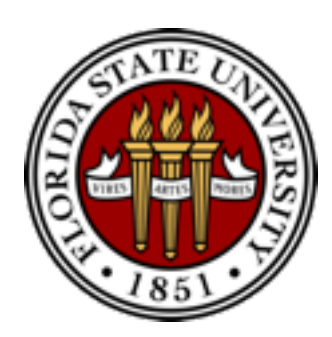

- Extreme case: start process with no pages in memory (aka. **pure demand paging**)
	- OS sets instruction pointer to first instruction of process
		- invalid page page fault
	- every page is paged in on first access
		- **program locality** reduces the overhead
	- an instruction could access multiple pages **••** multiple page faults
		- e.g., instruction, data, and page table entries for them
- Demand paging needs hardware support
	- page table entries with **valid / invalid bit**
	- **backing storage** (usually disks)
	- **instruction restart**

### Valid-Invalid Bit

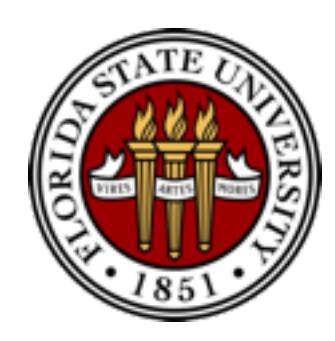

- Each page table entry has a valid–invalid (present) bit
	- *V* ➠ in memory (memory is resident), *I* ➠ not-in-memory
	- initially, valid–invalid bit is set to *i* on all entries
	- during address translation, if the entry is invalid, it will trigger a **page fault**
- Example of a page table snapshot:

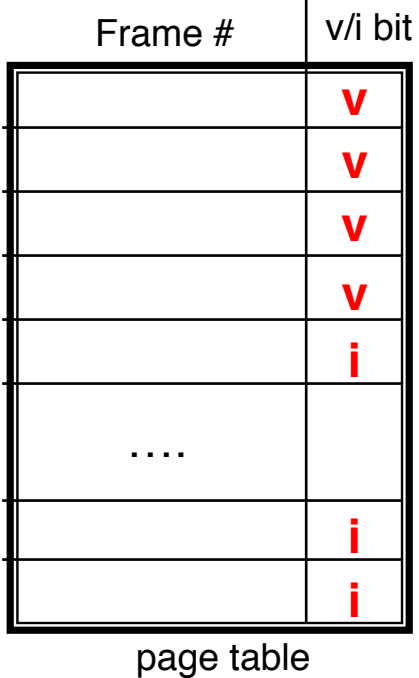

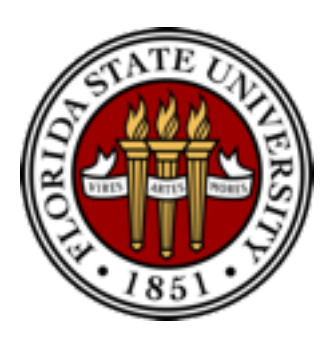

### Page Table (Some Pages Are Not in Memory)

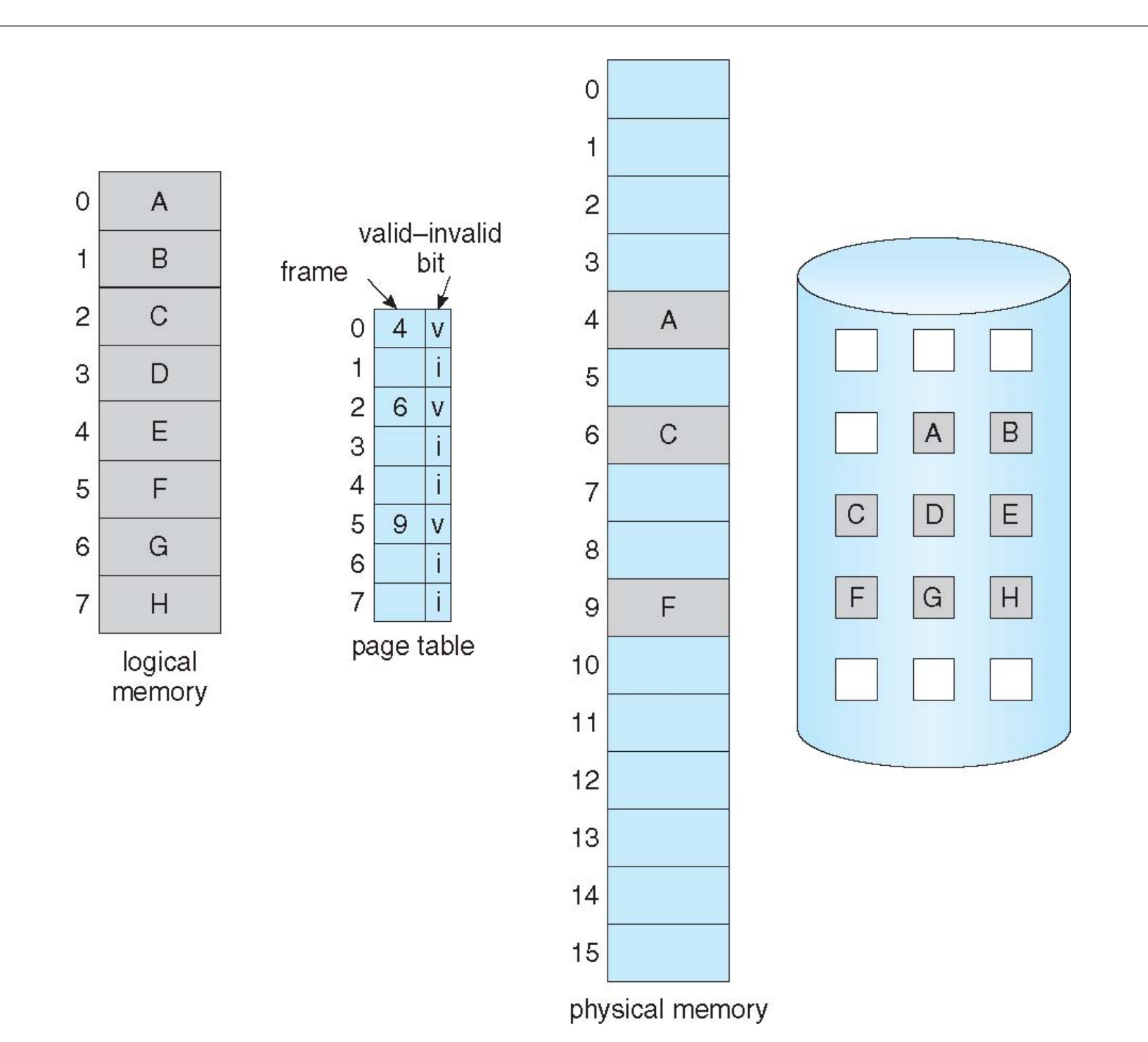

### Page Fault

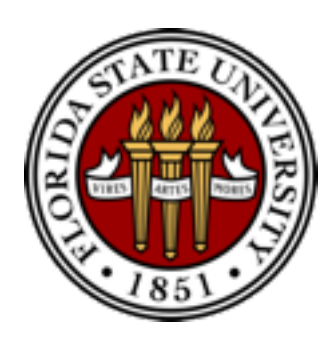

- First reference to a non-present page will trap to kernel: **page fault**
- Operating system looks at memory mapping to decide:
	- invalid reference  $\blacksquare\blacktriangleright$  deliver an exception to the process
	- valid but not in memory  $\blacksquare\blacktriangleright$  swap in
		- get an empty physical frame
		- swap page into frame via disk operation
		- set page table entry to indicate the page is now in memory
		- restart the instruction that caused the page fault

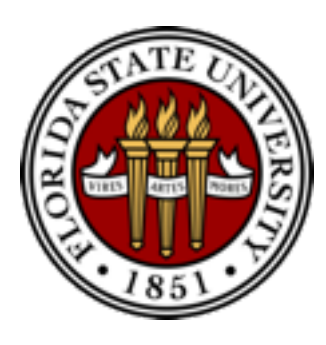

### Page Fault Handling

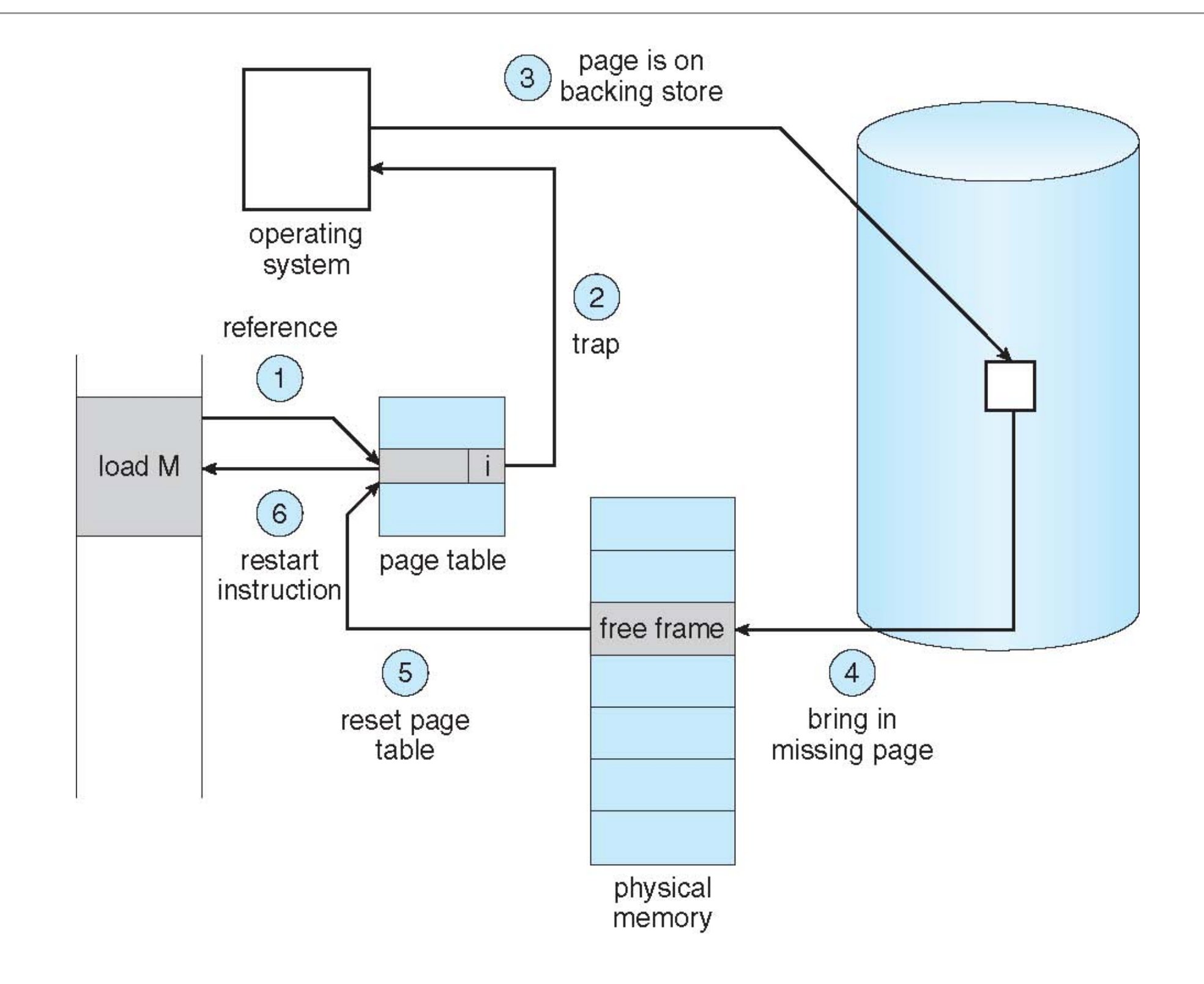

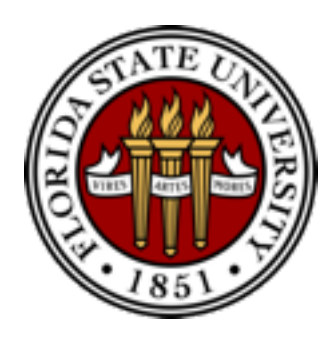

## Demand Paging: EAT

- Page fault rate:  $0 \le p \le 1$ 
	- $\cdot$  if  $p = 0$  no page faults
	- $\cdot$  if  $p = 1$ , every reference is a fault
- Effective Access Time (EAT):

 $(1 - p)$  x memory access  $+ p \times ($ 

page fault overhead +

swap page out + swap page in +

instruction restart overhead)

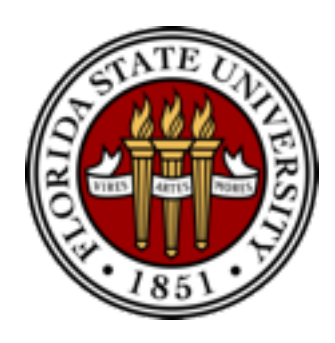

#### Demand Paging Example

- Assume memory access time: 200 nanoseconds, average page-fault service time: 8 milliseconds
	- EAT  $=(1-p) \times 200 + p \times (8 \text{ milliseconds})$

 $= (1 - p) \times 200 + p \times 8,000,000$ 

 $= 200 + p \times 7,999,800$ 

- if one out of 1,000 causes a page fault, then  $EAT = 8.2$  microseconds
	- a slowdown by a factor of 40!
- if want < 10 percent, less than one page fault in every 400,000 accesses

#### Copy-on-Write

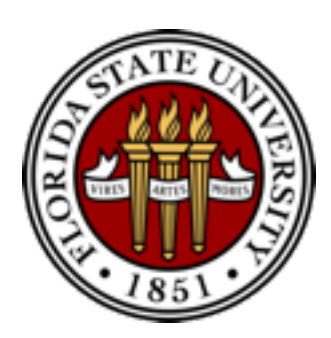

- **Copy-on-write** (COW) allows parent and child processes to initially share the same pages in memory
	- the page is shared as long as no process modifies it
	- if either process modifies a shared page, only then is the page copied
- COW allows more efficient **process creation**
	- no need to copy the parent memory during fork
	- only changed memory will be copied later
- vfork syscall optimizes the case that child calls **exec** immediately after fork
	- parent is suspend until child exits or calls exec
	- child shares the parent resource, including the heap and the stack
		- child cannot return from the function or call exit
	- vfork could be fragile, it is invented when COW has not been implemented

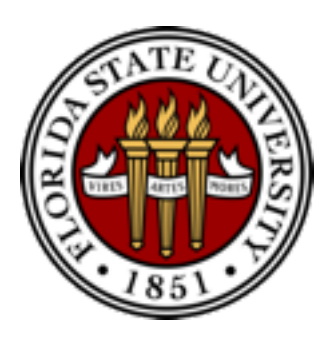

### Before Process 1 Modifies Page C

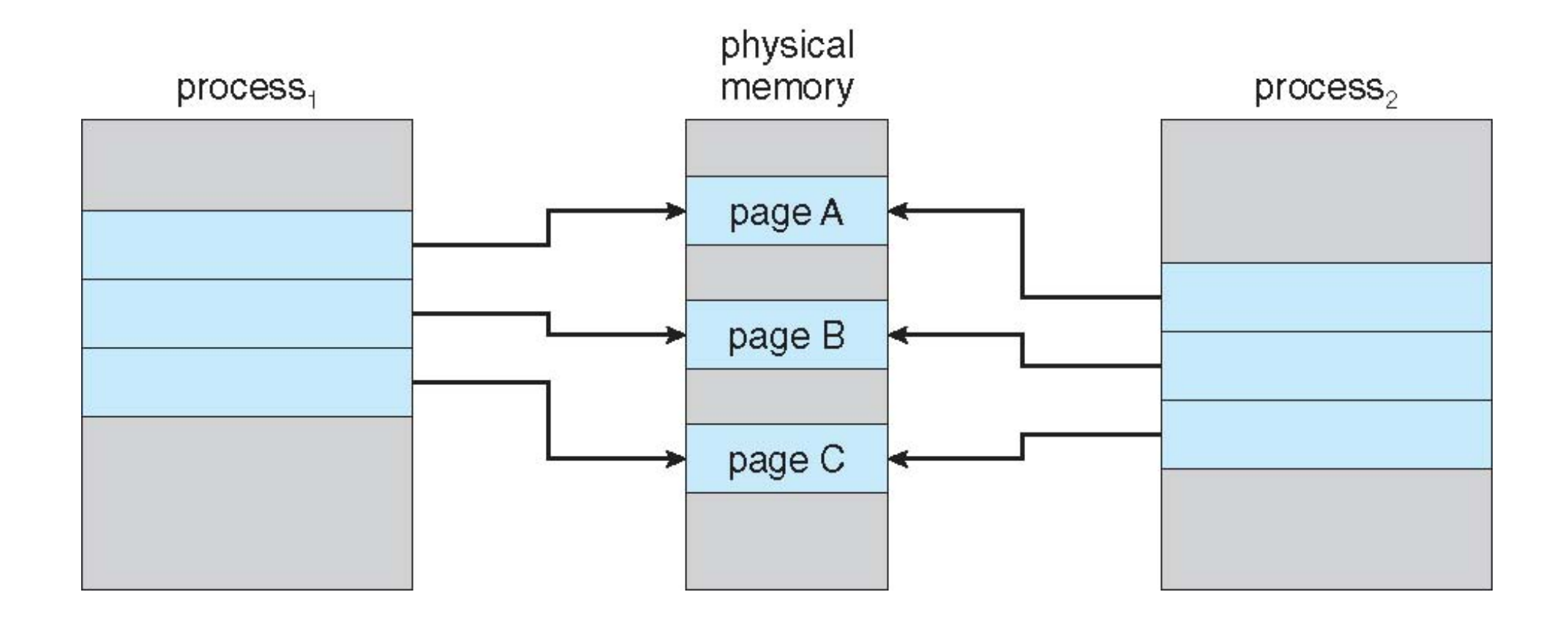

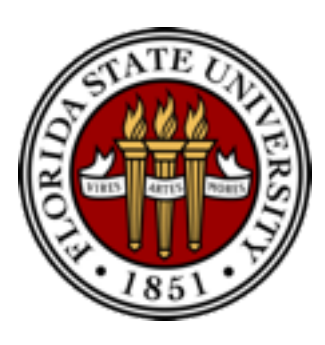

### After Process 1 Modifies Page C

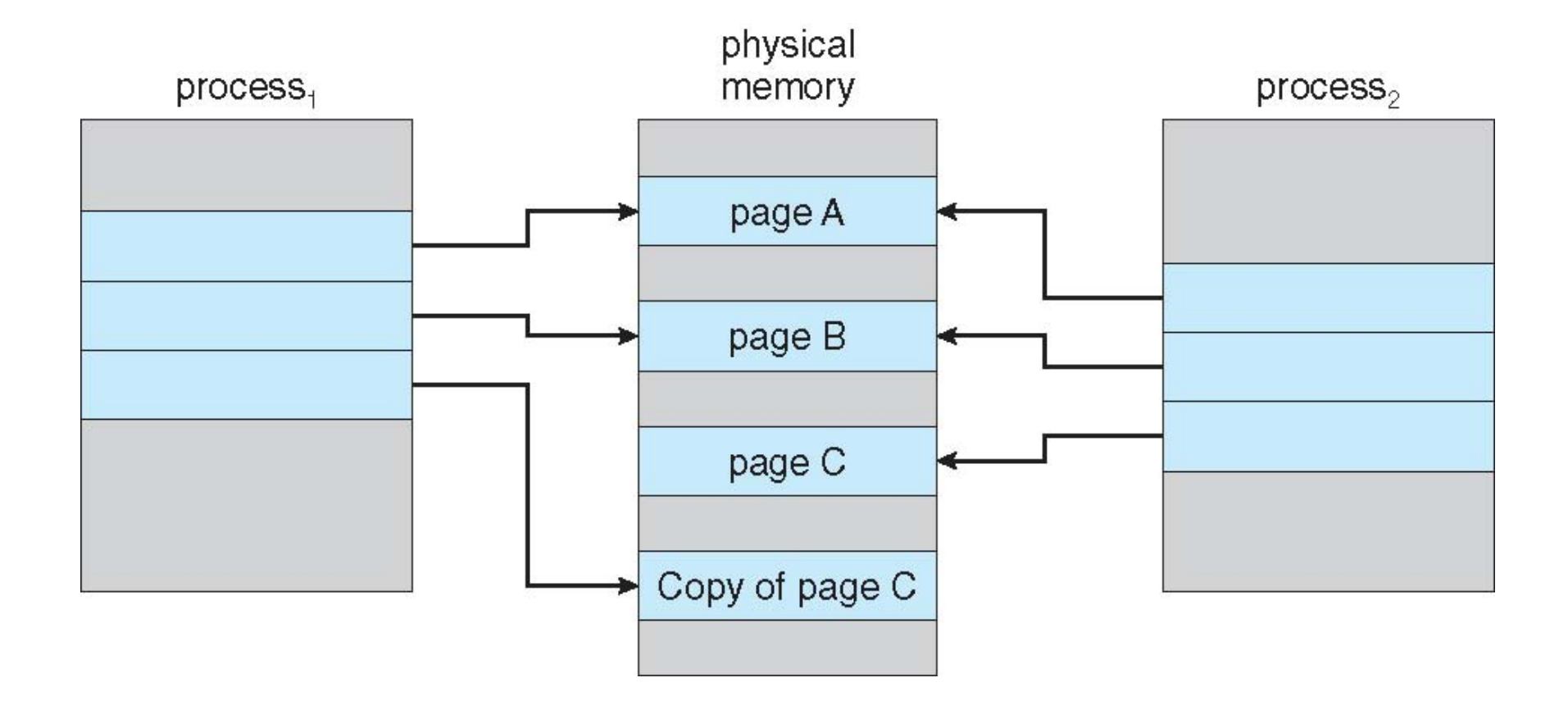

#### Page Replacement

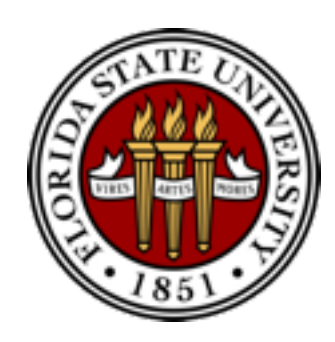

- Memory is an important resource, system may run out of memory
- To prevent out-of-memory, swap out some pages
	- page replacement usually is a part of the page fault handler
	- policies to select victim page require careful design
		- need to reduce overhead and avoid **thrashing**
	- use modified (dirty) bit to reduce number of pages to swap out
		- only modified pages are written to disk
	- select some processes to kill (last resort)

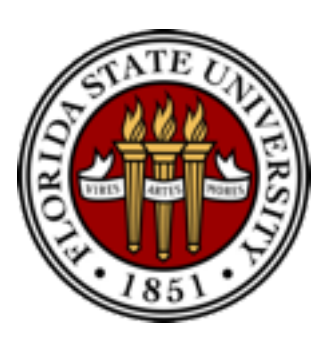

# Page Fault Handler (with Page Replacement)

- To page in a page:
	- find the location of the desired page on disk
	- find a free frame:
		- if there is a free frame, use it
		- if there is none, use a page replacement policy to pick a victim frame, write victim frame to disk if dirty
	- bring the desired page into the free frame; update the page tables
	- restart the instruction that caused the trap
- Note now potentially **2 page I/O** for **one page fault** increase EAT

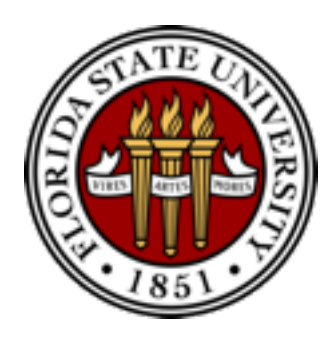

#### Page Replacement

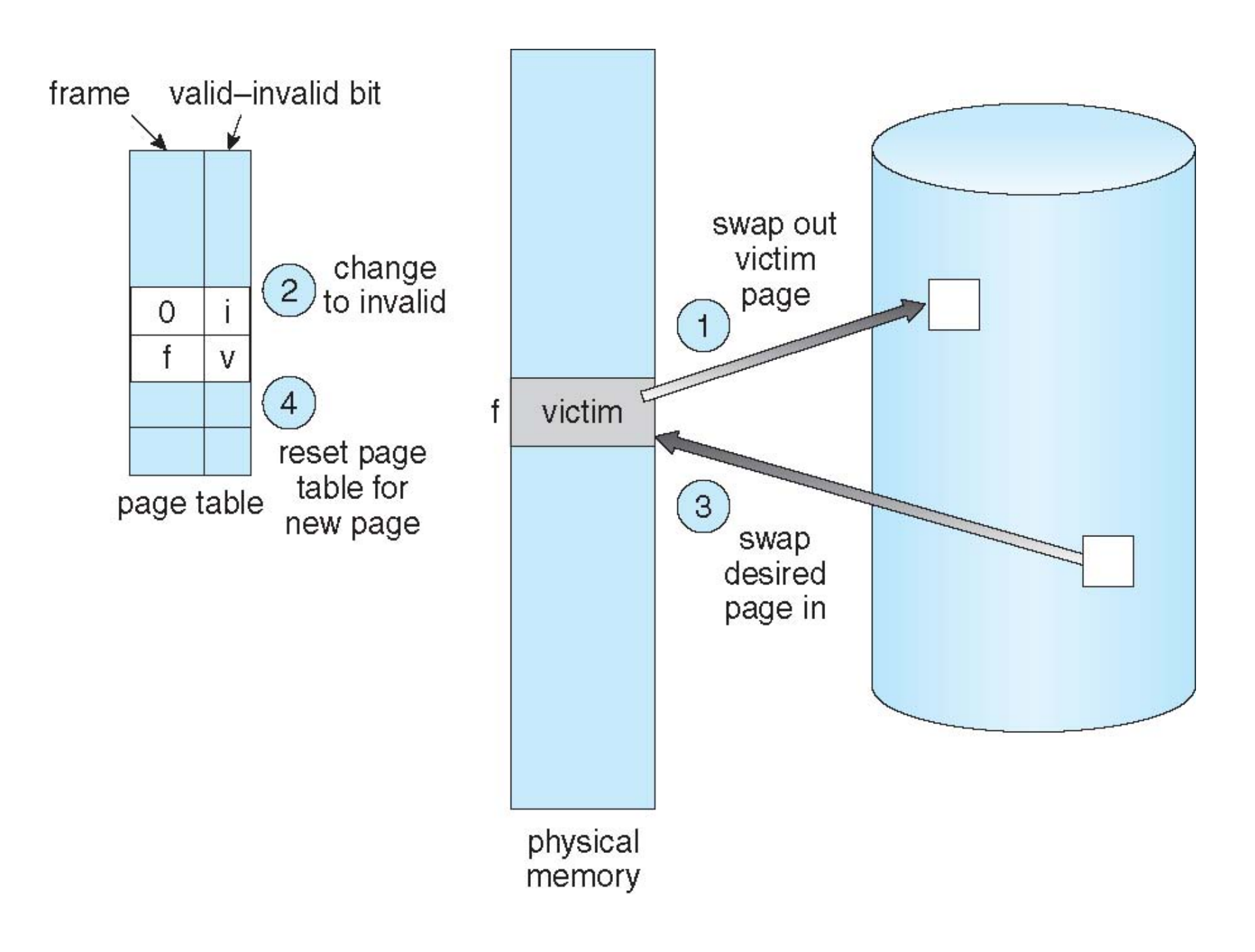

### Page Replacement Algorithms

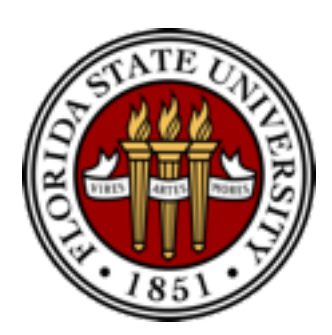

- Page-replacement algorithm should have lowest page-fault rate on both first access and re-access
	- **FIFO**, **optimal**, **LRU**, **LFU**, **MFU**…
- To evaluate a page replacement algorithm:
	- run it on a particular string of memory references (reference string)
		- string is just page numbers, not full addresses
	- compute the number of page faults on that string
		- repeated access to the same page does not cause a page fault
	- in all our examples, the reference string is 7,0,1,2,0,3,0,4,2,3,0,3,0,3,2,1,2,0,1,7,0,1

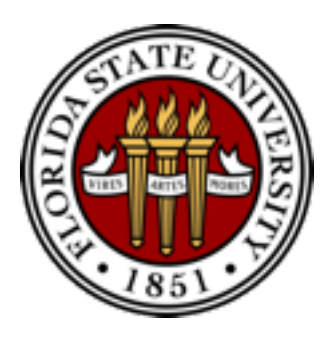

#### Page Faults v.s. Number of Frames

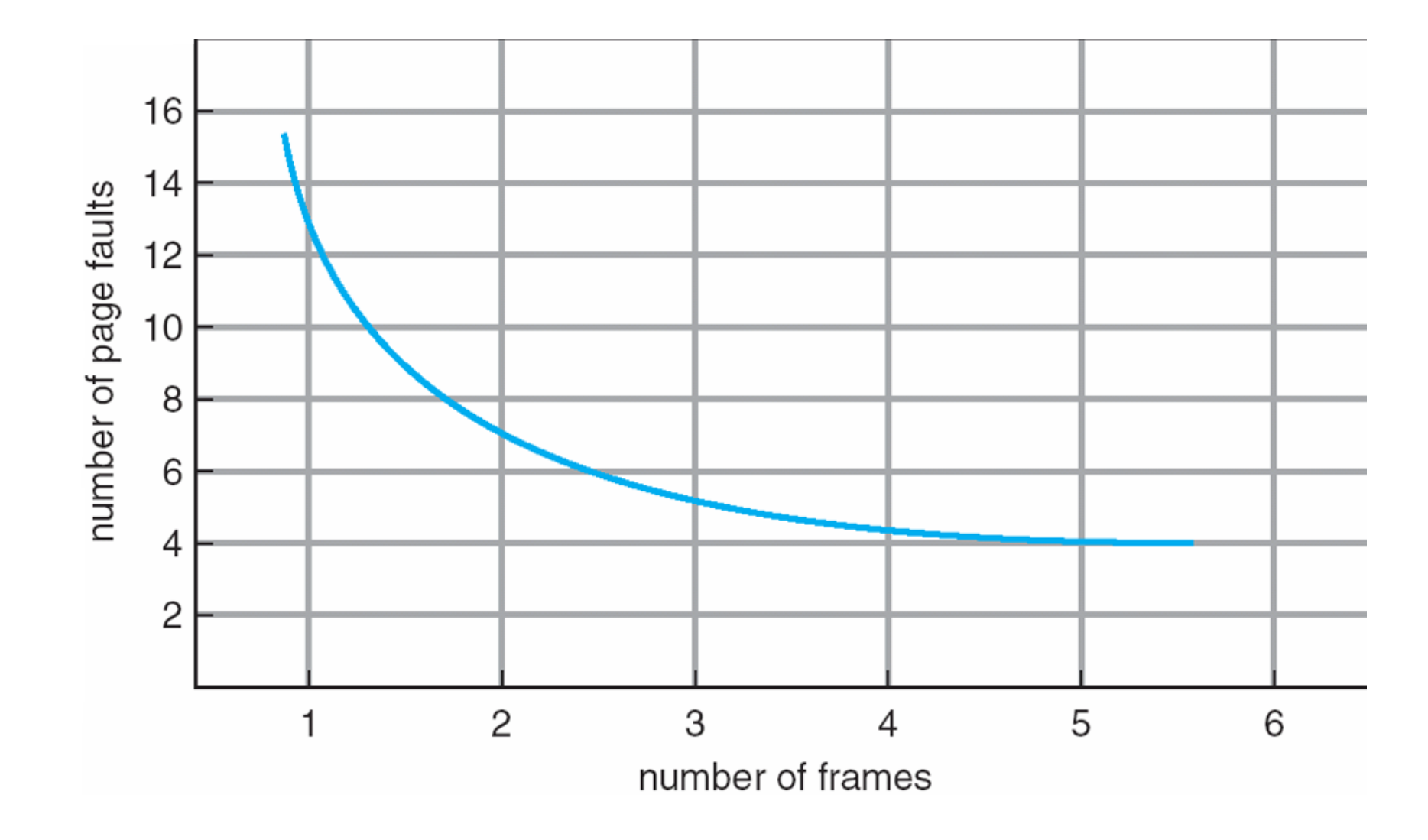

### First-In-First-Out (FIFO)

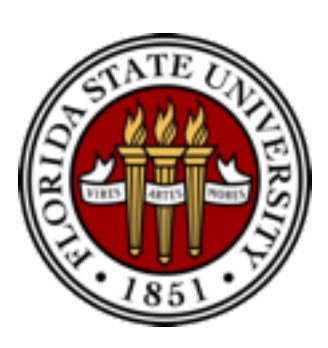

- **FIFO**: replace the first page loaded
	- similar to sliding a window of n in the reference string
	- our reference string will cause 15 page faults with 3 frames
	- how about reference string of 1,2,3,4,1,2,5,1,2,3,4,5 /w 3 or 4 frames?
- For FIFO, adding **more frames** can cause **more page faults**!
	- **Belady's Anomaly**

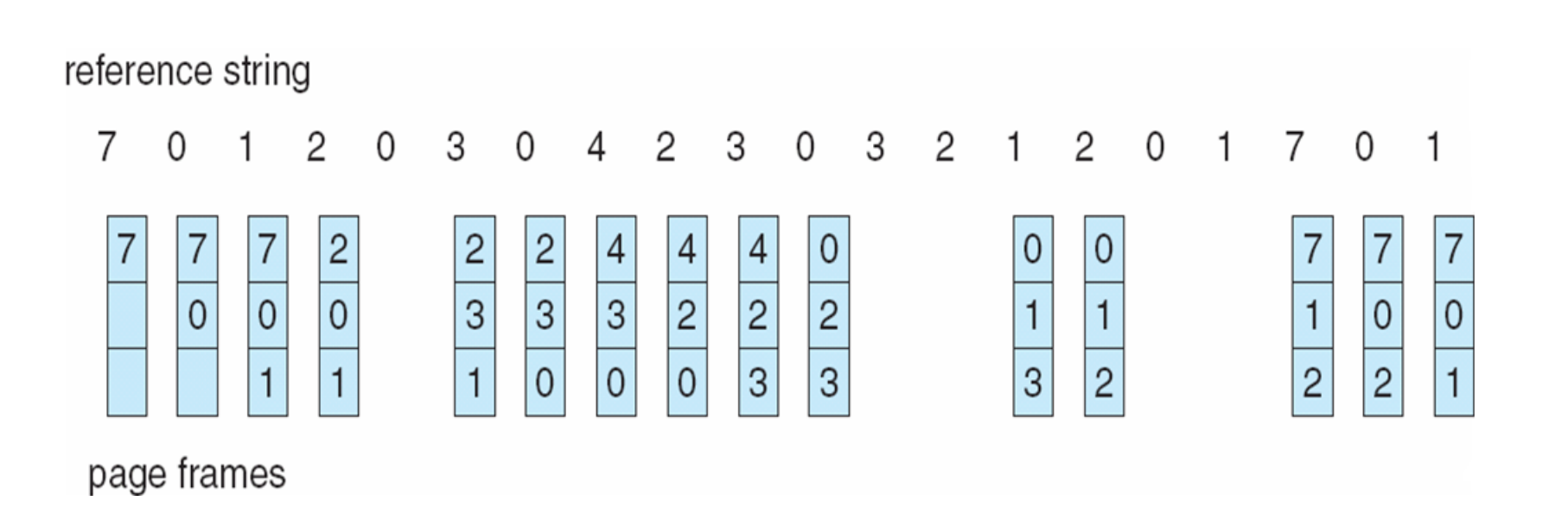

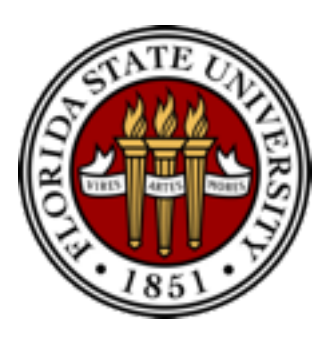

#### FIFO Illustrating Belady's Anomaly

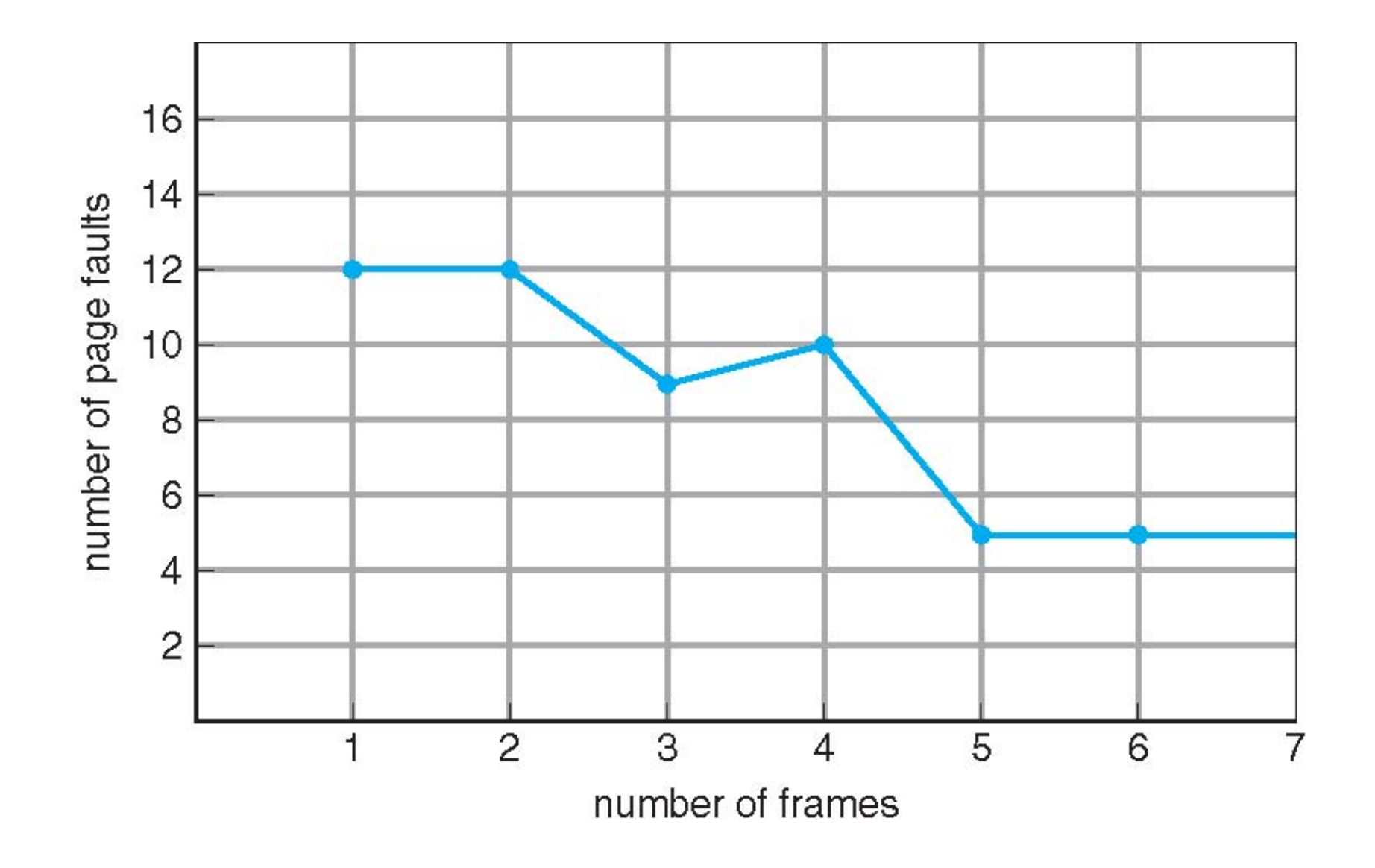

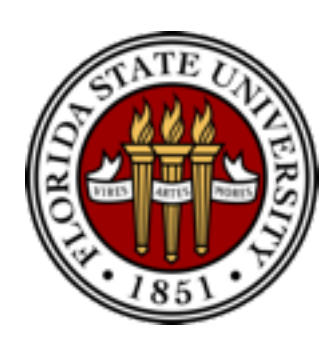

- **Optimal** : replace page that will not be used for the longest time
	- 9 page fault is optimal for the example on the next slide
- How do you know which page will not be used for the longest time?
	- can't read the future
	- used for measuring how well your algorithm performs

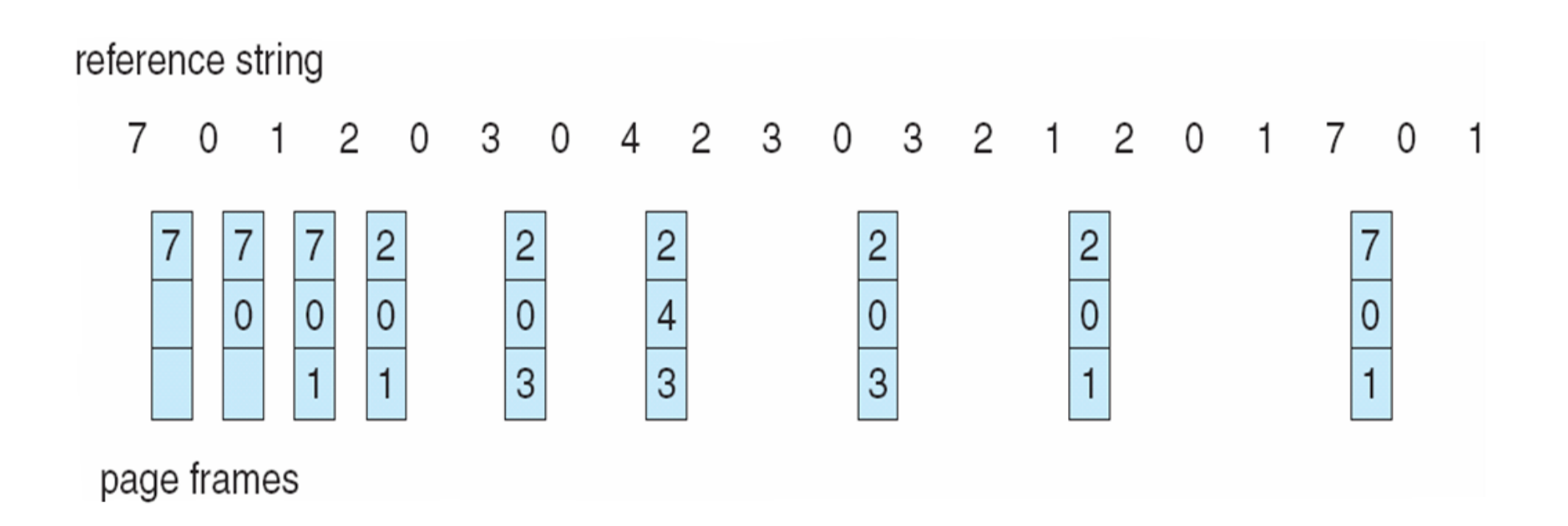

#### Least Recently Used (LRU)

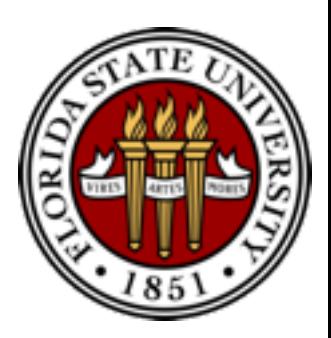

- **LRU** replaces pages that have not been used for the longest time
	- associate time of last use with each page, select pages w/ oldest timestamp
	- generally good algorithm and frequently used
	- 12 faults for our example, better than FIFO but worse than OPT
- LRU and OPT do **NOT** have Belady's Anomaly
- How to implement LRU?
	- **counter-based**
	- **stack-based**

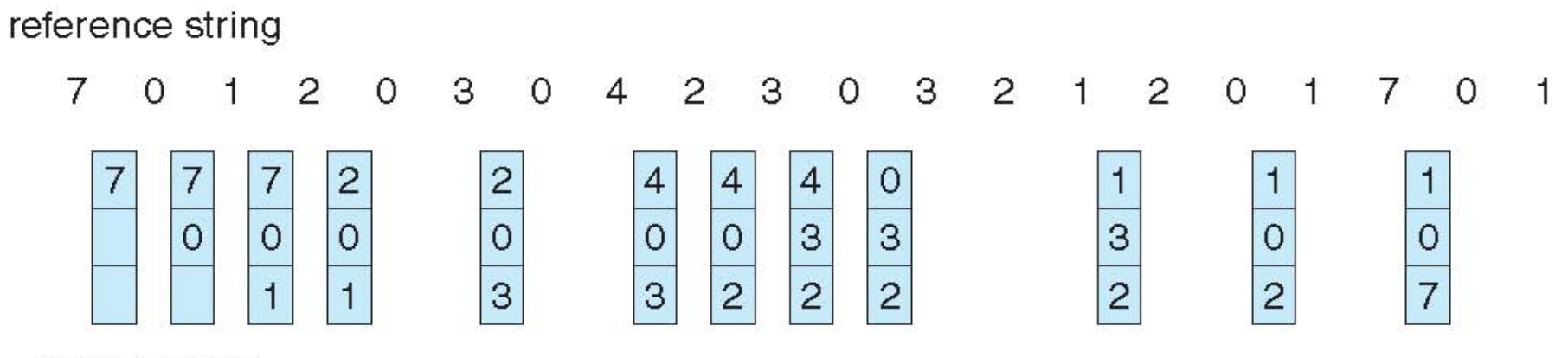

page frames

### LRU Implementation

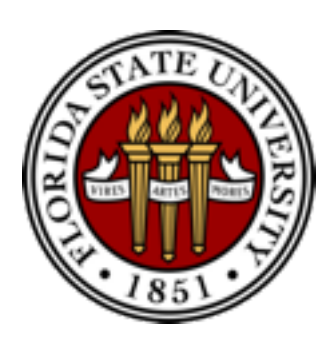

- **Counter-based** implementation
	- every page table entry has a counter
	- every time page is referenced, copy the **clock** into the counter
	- when a page needs to be replaced, search for page with smallest counter
		- min-heap can be used
- **Stack-based** implementation
	- keep a stack of page numbers (in double linked list)
	- when a page is referenced, move it to the top of the stack
	- each update is more expensive, but no need to search for replacement

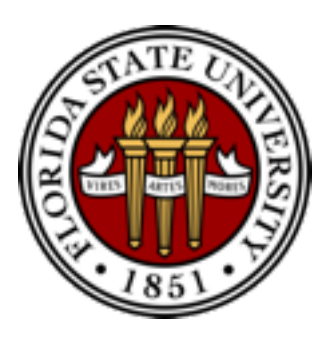

#### Stack-based LRU

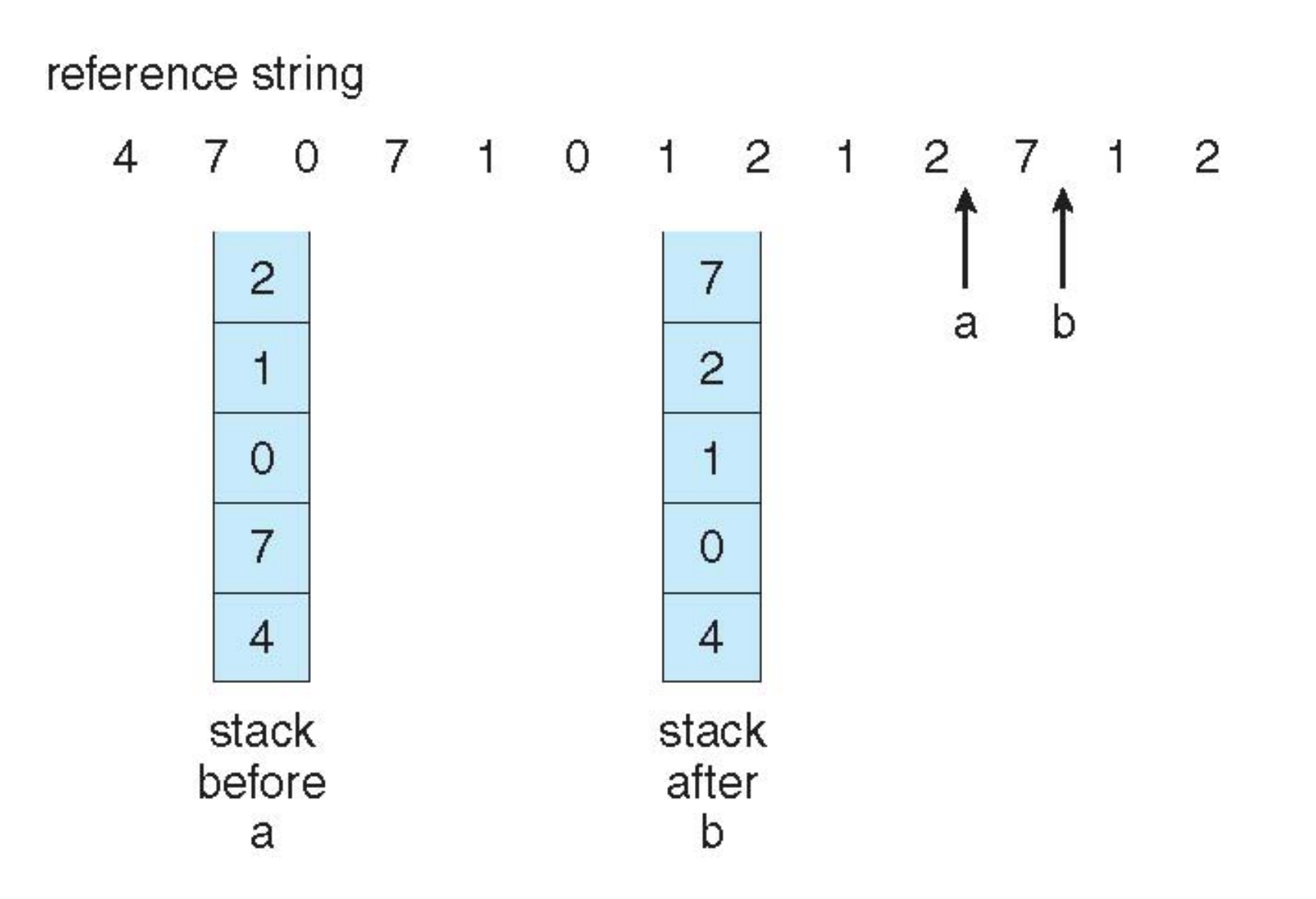

### LRU Implementation

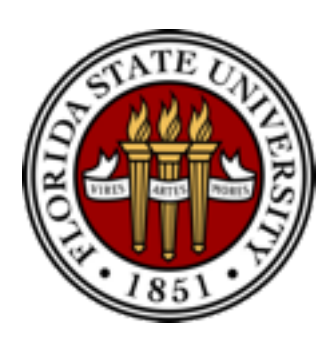

- Counter-based and stack-based LRU have high performance overhead
- LRU approximation with a **reference bit**
	- associate with each page a reference bit, initially set to 0
	- when page is referenced, set the bit to 1 (done by the hardware)
	- replace any page with reference bit  $= 0$  (if one exists)

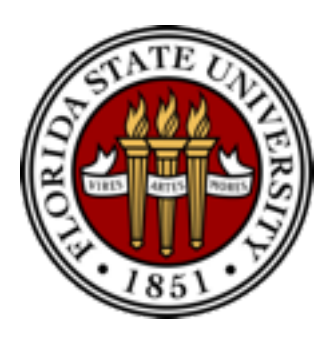

## Counting-based Page Replacement

- Keep the number of references made to each page
- **LFU** replaces page with the smallest counter
- **MFU** replaces page with the largest counter
	- based on the argument that page with the smallest count was probably just brought in and has yet to be used
- LFU and MFU are not common

## Thrashing

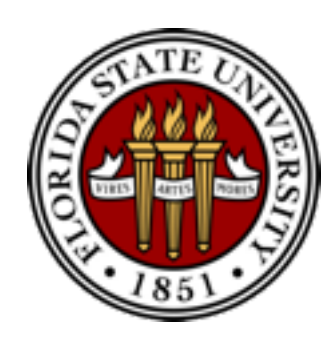

- If a process doesn't have "enough" pages, page-fault rate may be high
	- page fault to get page, replace some existing frame
	- but quickly need replaced frame back
	- this leads to:

low CPU utilization  $\blacksquare$ 

 kernel thinks it needs to increase the degree of

multiprogramming to maximize CPU utilization ➠

 another process added to the system

• **Thrashing**: a process is busy swapping pages in and out

## Thrashing

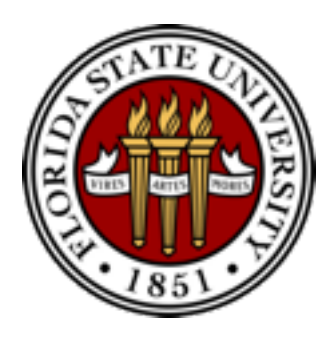

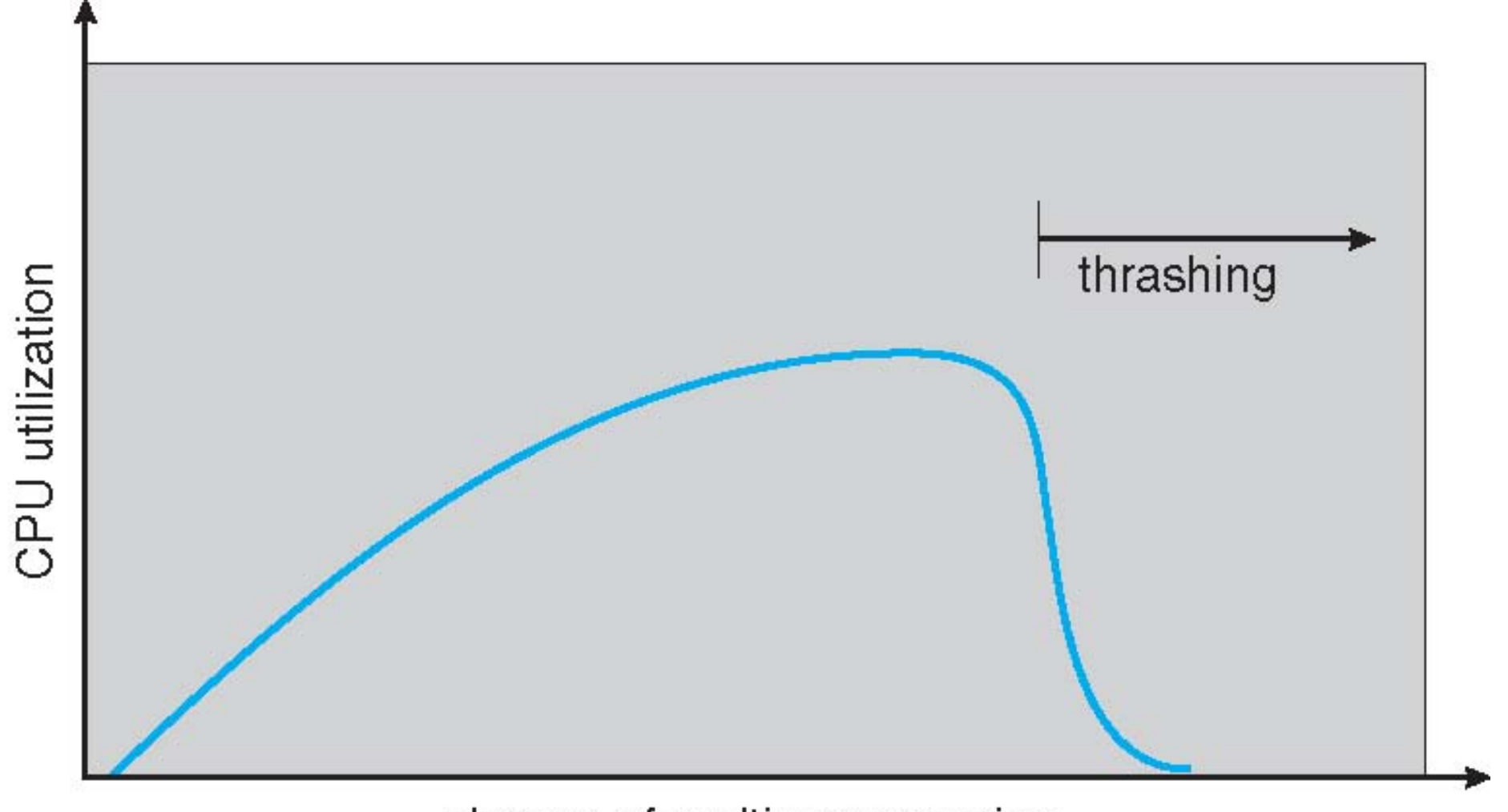

degree of multiprogramming

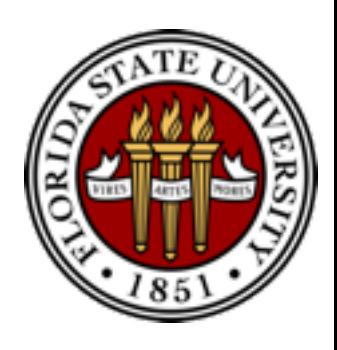

## Demand Paging and Thrashing

- Why does demand paging work?
	- process memory access has **high locality**
	- process migrates from one locality to another, localities may overlap
- Why does thrashing occur?
	- total size of locality > total memory size

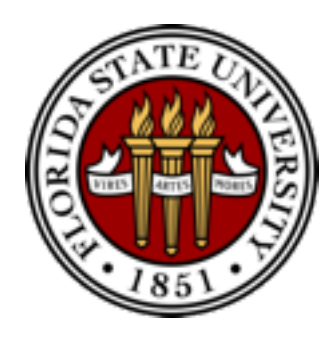

#### Memory Access Locality

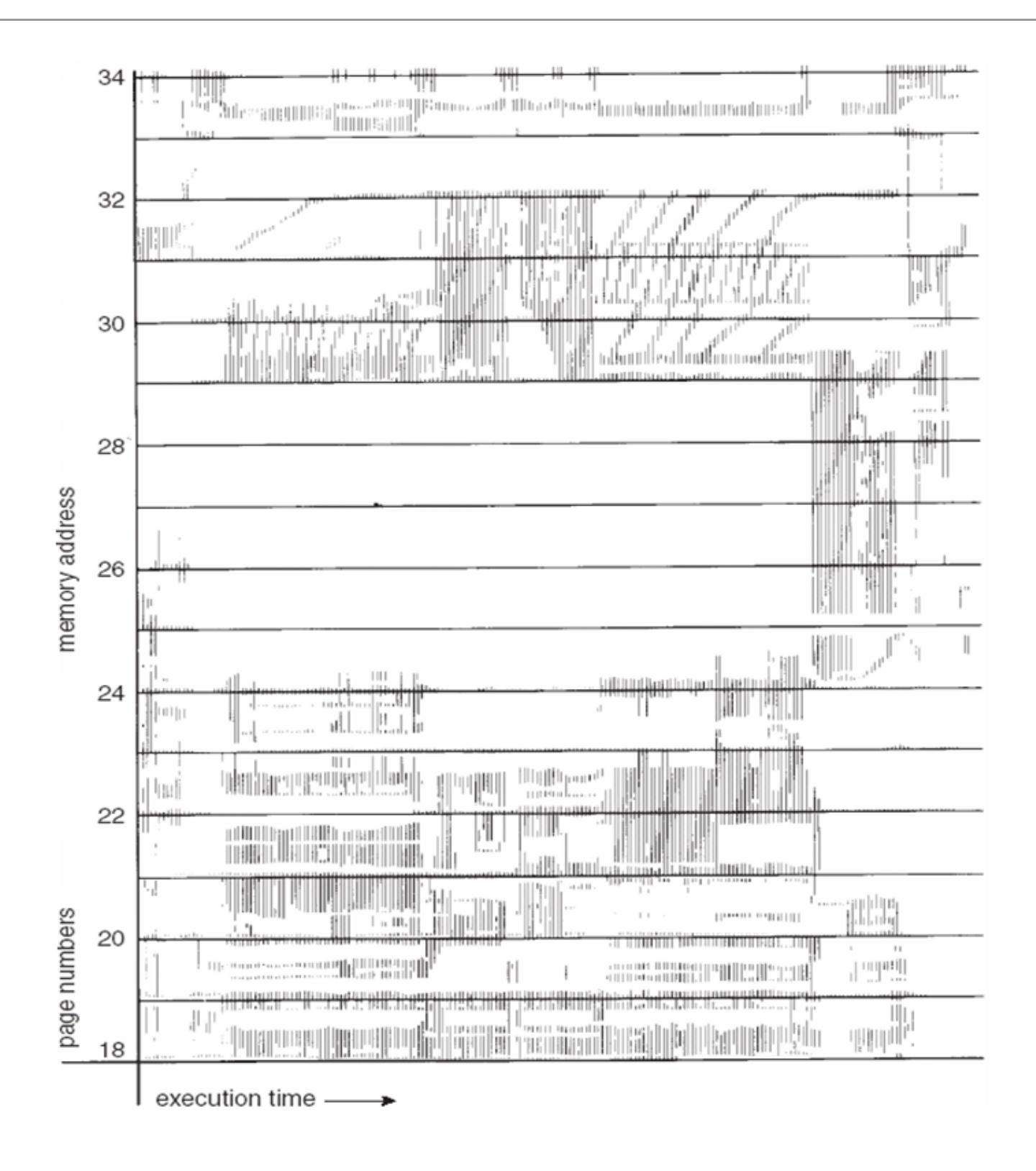

### Working-Set Model

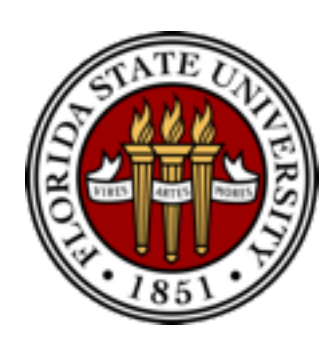

- **Working-set window**(Δ): a fixed number of page references
	- $\cdot$  if  $\Delta$  too small  $\blacksquare\blacktriangleright$  will not encompass entire locality
	- $\cdot$  if  $\Delta$  too large  $\blacksquare\blacktriangleright$  will encompass several localities
	- if  $\Delta = \infty$  will encompass entire program
- Working set of process p<sub>i</sub> (WSSi): total number of pages referenced in the most recent Δ (varies in time)
- **Total working sets**: D = ∑ WSSi
	- approximation of total locality
	- if  $D > m$   $\blacksquare$  possibility of thrashing
	- $\cdot$  to avoid thrashing: if  $D > m$ , suspend or swap out some processes

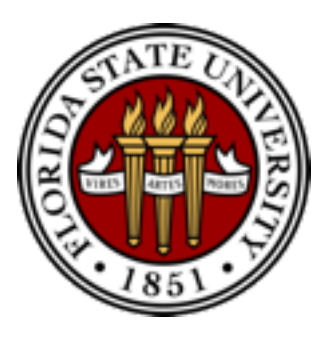

#### Working-Set Model

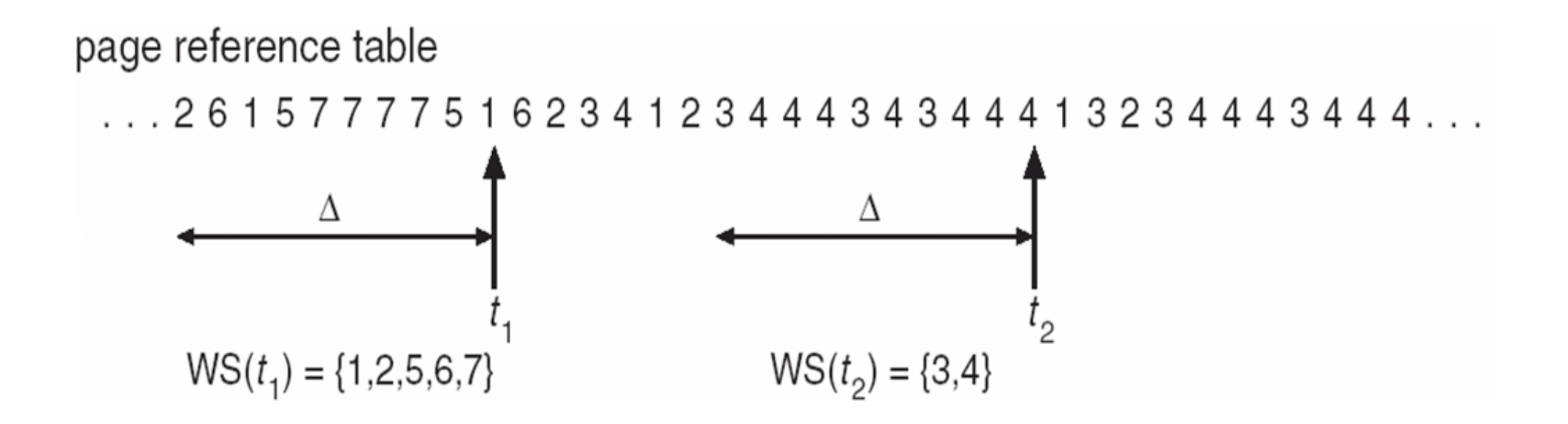

### Kernel Memory Allocation

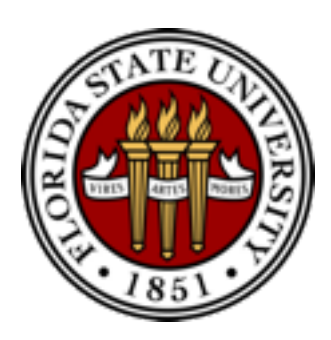

- Kernel memory allocation is treated differently from user memory
	- for kernel data structures, and for user applications
	- key to the OS performance: utilization, fairness, performance,...
- Kernel memory is often allocated from a free-memory pool
	- kernel requests memory for structures of varying sizes
	- some kernel memory needs to be **physically contiguous**
		- e.g., for device I/O

## Buddy System

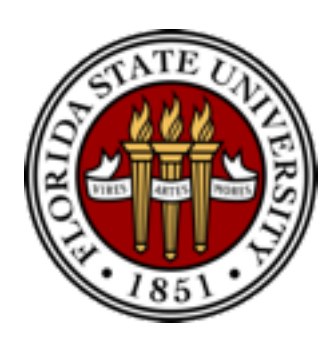

- Memory allocated using power-of-2 allocator
	- memory is allocated in units of the size of **power of 2**
		- round up a request to the closest allocation unit
		- split the unit into two "**buddies**" until a proper sized chunk is available
	- e.g., assume only 256KB chunk is available, kernel requests 21KB
		- split it into  $A<sub>l</sub>$  and  $A<sub>r</sub>$  of 128KB each
		- further split an 128KB chunk into  $B<sub>l</sub>$  and  $B<sub>r</sub>$  of 64KB
		- again, split a  $64KB$  chunk into  $C_1$  and  $C_r$  of 32KB each
		- give one chunk for the request
- advantage: it can quickly coalesce unused chunks into larger chunk
- disadvantage: **internal fragmentation**

#### Buddy System Allocator

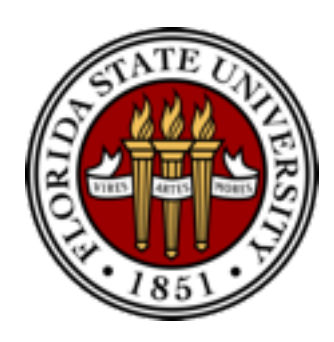

physically contiguous pages

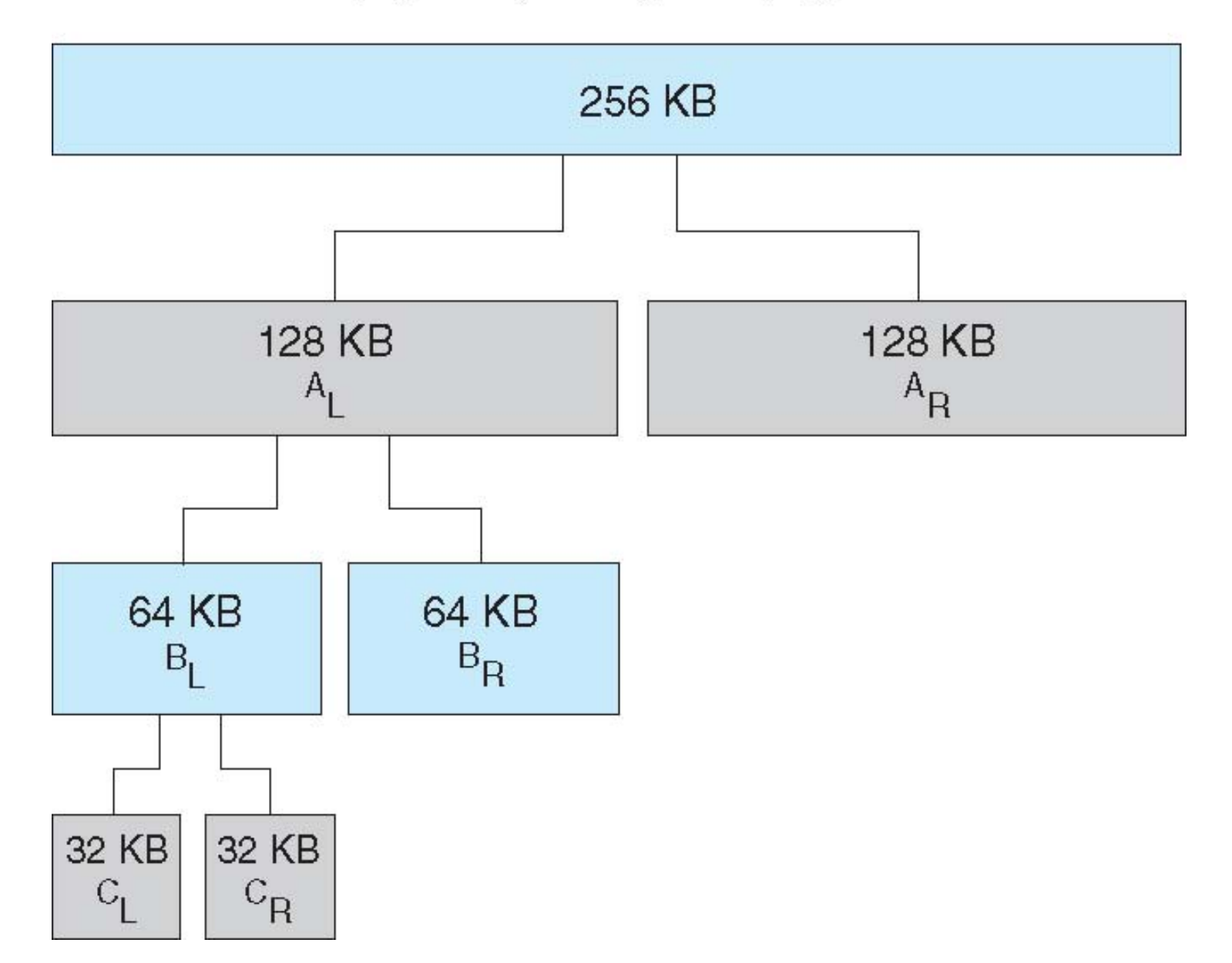

### Slab Allocator

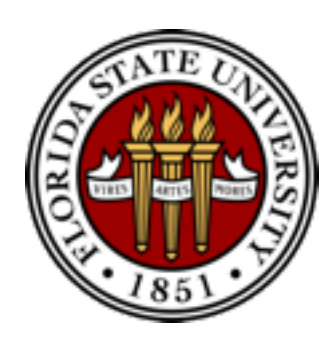

- Slab allocator is a **cache of objects**
	- a cache in a slab allocator consists of one or more slabs
	- a Slab contains one or more pages, divided into equal-sized objects
	- kernel uses one cache for each unique kernel data structure
		- when cache created, allocate a slab, divided the slab into free objects
		- objects for the data structure is allocated from free objects in the slab
		- if a slab is full of used objects, next object comes from an empty/new slab
- Benefits: **no fragmentation** and fast memory allocation
	- some of the object fields may be reusable; no need to initialize again

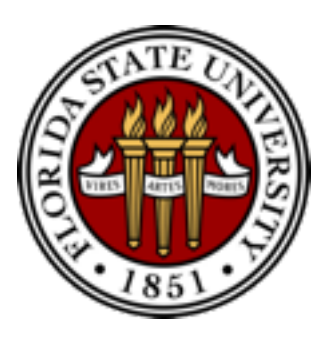

#### Slab Allocation (Linux)

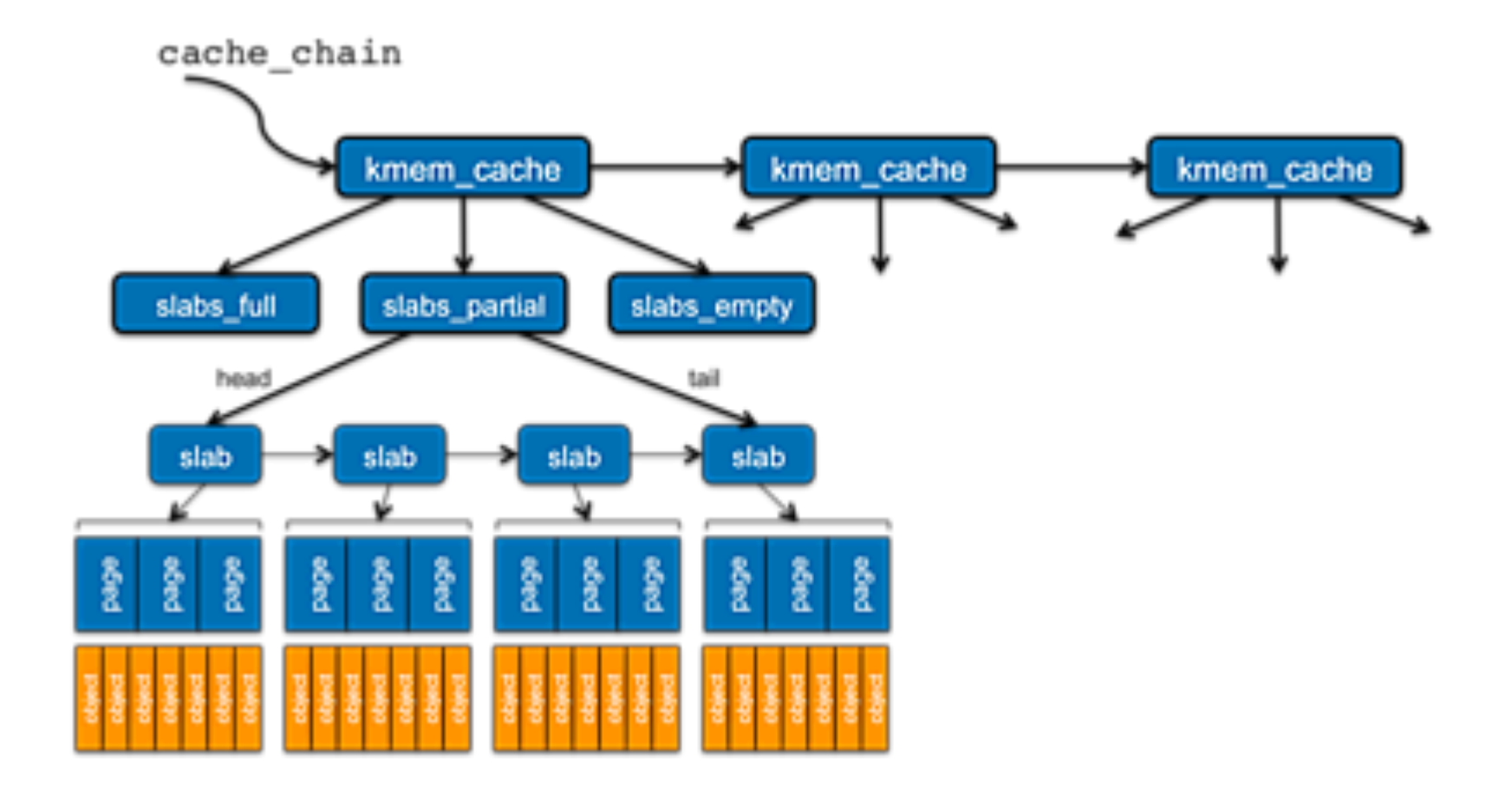

#### Other Issues – TLB Reach

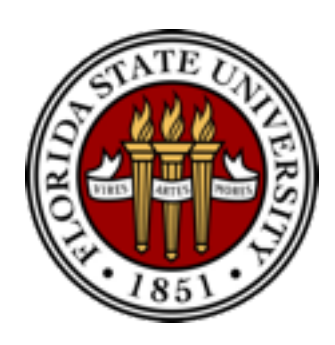

- **TLB reach**: the amount of memory accessible from the TLB
	- TLB reach =  $(TLB size)$  X (page size)
- Ideally, the working set of each process is stored in the TLB
	- otherwise there is a high degree of page faults
- Increase the page size to reduce **TLB pressure**
	- it may increase fragmentation as not all applications require large page sizes
	- multiple page sizes allow applications that require larger page sizes to use them without an increase in fragmentation

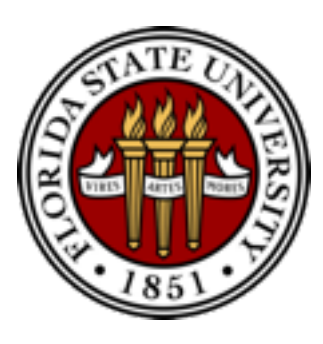

## Other Issues: Program Structure

- Program structure can affect page faults
	- int[128,128] data; each row is stored in one page
	- Program 1:

$$
\begin{array}{ll}\n\text{for } (j = 0; j < 128; j++) \\
\text{for } (i = 0; i < 128; i++) \\
\text{data}[i, j] = 0;\n\end{array}
$$

 $128 \times 128 = 16,384$  page faults (assume TLB only has one entry)

• Program 2:

$$
\begin{array}{l} \text{for } (i = 0; i < 128; i++) \\ \text{for } (j = 0; j < 128; j++) \\ \text{data}[i,j] = 0; \end{array}
$$

128 page faults

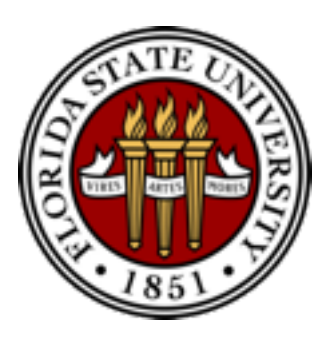

## Operating System Examples

- Windows XP
- Solaris

## Windows XP

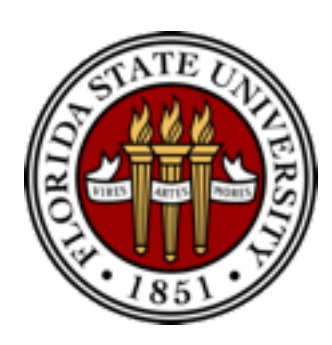

- Uses demand paging with clustering
	- clustering brings in pages surrounding the faulting page
- Processes are assigned working set minimum and set maximum
	- *wsmin*: minimum number of pages the process is guaranteed to have
	- *wsmax*: a process may be assigned as many pages up to its *wsmax*
- When the amount of free memory in the system falls below a threshold:
	- automatic working set trimming to restore the amount of free memory
	- it removes pages from processes that have more pages than the *wsmin*

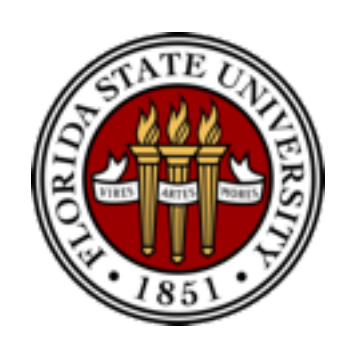

- Three thresholds to determine paging and swapping
	- *lotsfree*: threshold (amount of free memory) to begin paging
	- *desfree*: threshold parameter to increasing paging
	- *minfree*: threshold parameter to being swapping
- Pageout scans pages, looking for pages to replace
	- less free memory more frequent calls to page out
	- two scan rate: slow scan and fast scan
	- priority paging gives priority to process code pages

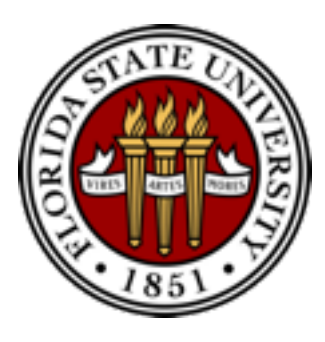

#### Solaris 2 Page Scanner

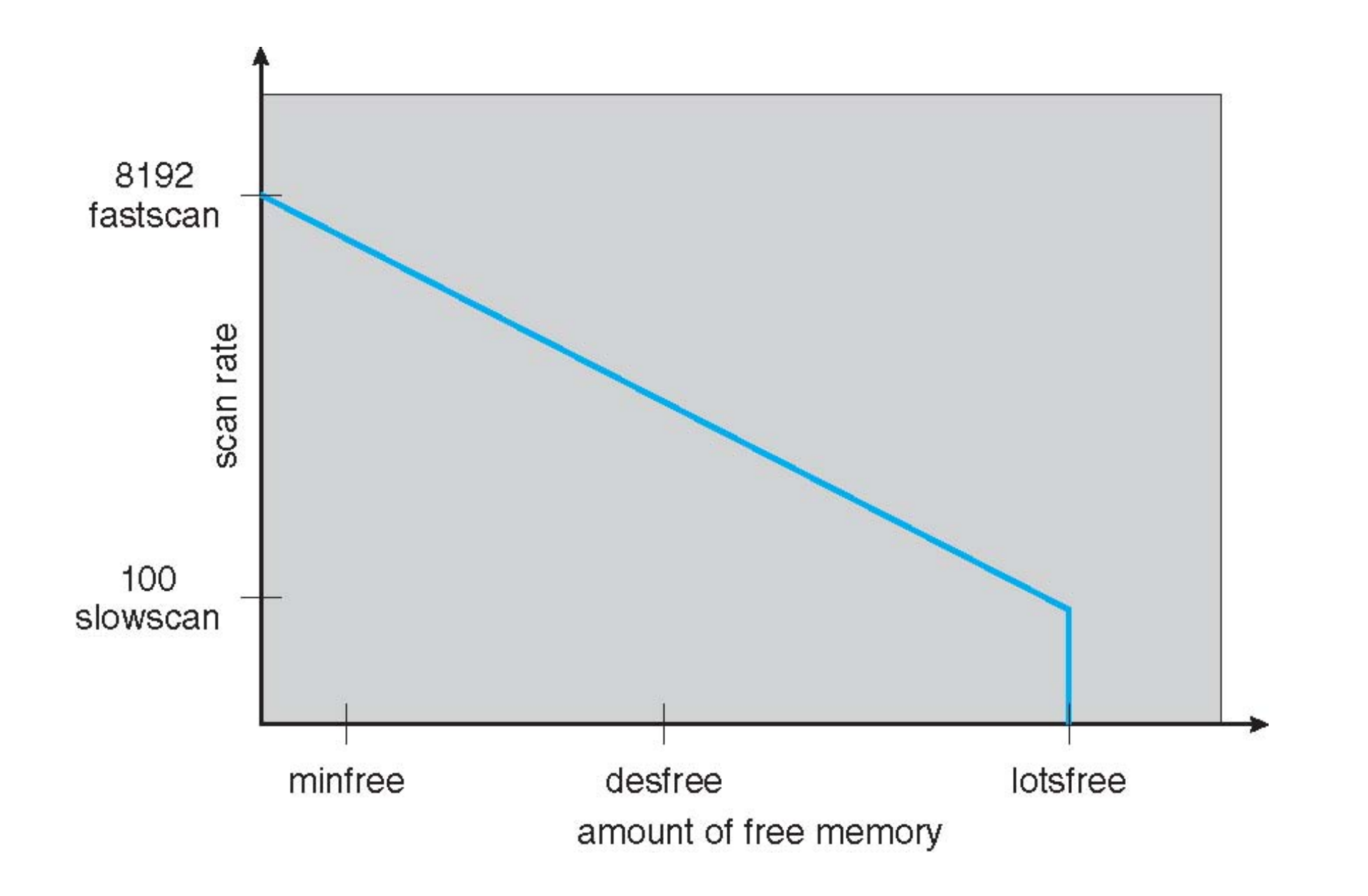

#### End of Chapter 9